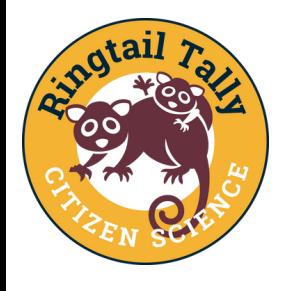

Step 1

Step 2

Step 3

## **Ringtail Tally 2023 Online Survey** I**nstructions**

You can now record western ringtail possum sightings for the Ringtail Tally online using the Survey123 mobile app or through your desktop browser. You can also follow live observations on the online dashboard at<https://tinyurl.com/3jk3m64m>.

### **Survey123 Field App on** M**obile**

- Download the 'ArcGIS Survey123' app from Google Play or App store
- Open the app
- Allow the app access to your camera
- Tap 'Continue without signing in'
- Allow the app to use your location by tapping 'Allow While Using App'
- At the top of the page, tap the QR code icon, to the right of the search bar
- Hover over the QR code (right) for a few seconds. This will take you to Survey 123
- Alternatively, open the link <https://arcg.is/1vPuCL1> in a browser on your device.
- Select 'Open in Survey 1,2,3 field app'

#### **Complete the survey**

- Enter your information into the survey.
- Follow instructions in the app to map your survey area and possum locations. (Note: to delete a survey area after saving, reenter the map, tap on the polygon icon and select Yes to replace area. Use the reverse arrow to delete a line)
- Once survey is complete, select the tick (bottom right), then select 'Send now'. This data is now uploaded.

#### **Enter more observations for the same site**

- Open the ArcGIS Survey123 app
- Select 'Sent', then select the survey you would like to add more observations to. Select 'Edit and Resend,' this will reload the survey.
- Scroll to 'Map your individual ringtail locations', below this select the + to enter additional possums. Enter the date and time, then enter the map and mark location, then enter time spent looking and any fresh evidence seen.
- Once the survey is complete, select the tick (bottom right), then select 'Send now'. This information will be added to your initial survey.

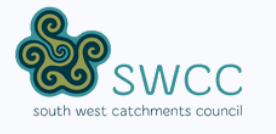

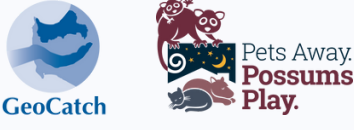

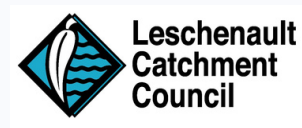

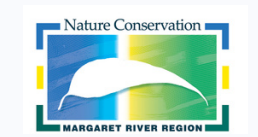

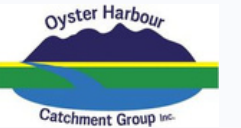

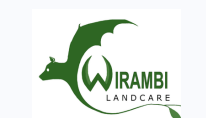

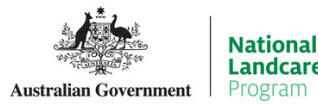

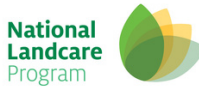

# **Desktop Browser**

- 
- Select 'Open in Browser'

#### **Complete the surv Complete the survey**

- 
- 
- 

This project is delivered by the South West Catchments Council, through funding from the Australian Government's National Landcare Program.